КОМУНАЛЬНИЙ ПОЗАШКІЛЬНИЙ НАВЧАЛЬНИЙ ЗАКЛАД «ДНІПРОПЕТРОВСЬКИЙ ОБЛАСНИЙ ЦЕНТР НАУКОВО-ТЕХНІЧНОЇ ТВОРЧОСТІ ТА ІНФОРМАЦІЙНИХ ТЕХНОЛОГІЙ УЧНІВСЬКОЇ МОЛОДІ»

#### **СХВАЛЕНО**

Секретар НМ

Науково-Методичною Радою КЗВО «Дніпровська академія неперервної освіти» Дніпропетровської обласної ради» Протокот віді 26.04.2018 р. № 3

Голова НМР Шапран Л.О.

-<br>Драгунов Г.П.

Навчальна програма з позашкільної освіти «Основи робототехніки на платформі Arduino» за проектом (BROBOTS) початковий і основний рівні

#### Автор:

Хоріщенко Олександр Андрійович, асистент кафедри механотроніки фізико-технічного факультету Дніпровського національного університету ім. О. Гончара, методист КПНЗ «ДОЦНТТ та ITУМ»

м. Дніпро 2018 рік

## **Автори:**

Хоріщенко Олександр Андрійович **–** асистент кафедри механотроніки Дніпровського національного університету імені Олеся Гончара, методист та керівник гуртка з робототехніки.

## **Рецензенти:**

Чашка Юрій Михайлович – доцент кафедри систем автоматизованого управління фізико-технічного факультету Дніпровського національного університету імені Олеся Гончара;

Ткачов Юрій Валентинович – завідувач кафедри космічних інформаційих технологій фізико-технічного факультету Дніпровського національного університету імені Олеся Гончара, кандидат технічних наук, доцент;

Малоіван Ірина Євгенівна - заступник директора комунального закладу освіти «Дніпровський ліцей інформаційних технологій» при Дніпровському національному університеті імені Олеся Гончара.

### **ПОЯСНЮВАЛЬНА ЗАПИСКА**

На сьогоднішній день галузь робототехніки набула надзвичайно широкого розвитку. Роботів найрізноманітнішого призначення можна зустріти в основному на виробництві, але вони також інтенсивно використовуються у побуті для автоматизації повсякденних справ, у військовій промисловості для створення автономних бойових одиниць, у медицині та інших галузях. Тому для створення та обслуговування таких роботів потрібні висококваліфіковані інженерні кадри.

Дана навчальна програма націлена на популяризацію професій інженерного спрямування, що є дуже актуальною проблемою для нашої країни. Залучення школярів до вивчення робототехніки у позакласний час дозволить прищепити їм зацікавленість до проектування, конструювання, програмування, розвине у них логічне мислення, доповни ть їхні шкільні знання та надасть їм практичну спрямованість.

Програма реалізується у гуртку науково-технічного напряму, спрямована на учнів віком від 12 до 16 років.

**Мета програми:** вивчення учнями основ алгоритмізації, програмування, проектування та конструювання з використанням платформи Arduino; розвиток науково-технічного та творчого потенціалу дитини в процесі вивчення основ робототехніки; організація позаурочного часу учнів.

#### **Основні завдання програми:**

- сприяти розвитку інтересу до техніки, конструювання, програмування;
- сприяти розвитку конструкторських, інженерних та обчислювальних навичок;
- розвити творчі та технічні здібності;
- розвити образне, технічне та логічне мислення учнів;
- розвити вміння працювати у колективі;
- розвити вміння творчо підходити до вирішення проблеми;
- розвити навички застосування раніше отриманих знань з різних шкільних предметів;
- створити умови для самореалізації, соціальної адаптації учнів.

Програма передбачає 2 роки навчання:

1-й рік – початковий рівень – 144 год. на рік, 4 год. на тиждень;

2-й рік – основний рівень – 216 год. на рік, 6 год. на тиждень.

Заняття включають теоретичний матеріал та практичну роботу.

Поряд із груповими, колективними заняттями проводиться індивідуальна робота з учнями, в тому числі при підготовці до різноманітних змагань, виставок та інших масових заходів.

Перевірка та оцінювання знань й умінь учнів здійснюється під час виконання ними практичних робіт, а також у формі проведення змагань і підсумкових виставок.

Для створення роботів використовується плата Arduino UNO, а для створення програм – середовище програмування Scratch4Arduino та ArduinoIDE.

Послідовне викладення матеріалу забезпечує змістовне розуміння процесів автоматизації та дозволяє крок за кроком засвоїти всі етапи на шляху створення робота.

Навчання у гуртку не потребує спеціальної підготовки та спеціальних знань. Навчальний матеріал програми адаптований до занять з учнями різного рівня підготовки.

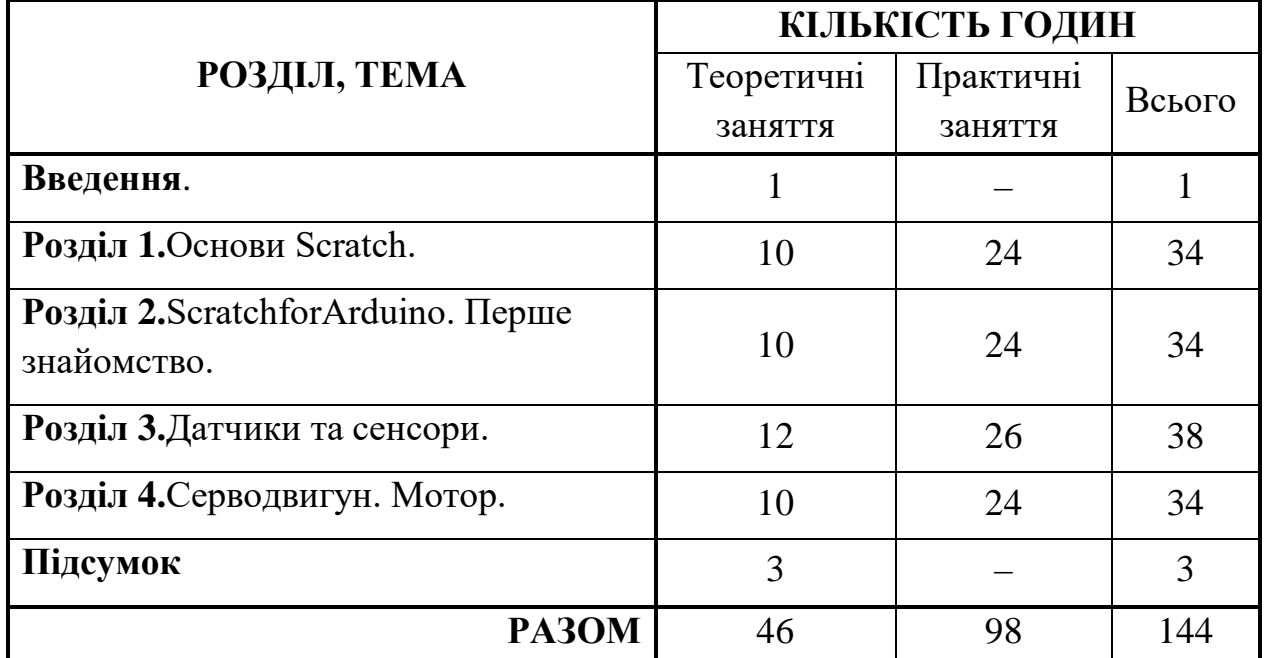

### **НАВЧАЛЬНО-ТЕМАТИЧНИЙ ПЛАН**

Початковий рівень, перший рік навчання

### **ЗМІСТ ПРОГРАМИ**

#### **Введення. (1 год.)**

Техніка безпеки при роботі в кабінеті. Знайомство з місцем робототехніки у сьогоднішньому світі.

#### **Розділ 1. Основи Scratch. (34 год.)**

Знайомство зі Scratch. Блоки команд «Motion» («Рух»), «Control» («Керувати»), «Sound» («Звук»), «Pen» («Олівець»), «Sensing» («Датчики»), «Operators» («Оператори»), «Variables» («Змінні»).

#### **Розділ 2. Scratch4Arduino. Перше знайомство. (34 год.)**

*Теоретична частина:* Перший погляд на плату Arduino. Знайомство з середовищем розробки S4A. Знайомство з цифровими та аналоговими виводами плати. Різниця між ними.

*Практична частина:* Знайомство з інтерфейсом S4A. Збирання схеми зі світлодіодом. Блоки «digital () on» та «digital () off». Створення програми керування світлодіодом. Модифікація програми для реалізації інших варіантів блимання світлодіодом. Блок «analog () value ()». Збирання схеми для керування яскравістю світлодіоду за допомогою потенціометру. Написання програми для керування світлодіодом за допомогою потенціометра.

#### **Розділ 3. Датчики та сенсори. (38 год.)**

*Теоретична частина*: Поняття про датчики та їх призначення. Відмінність сенсорів від датчиків. Фоторезистор. Умовний оператор (оператор розгалуження). Поняття про цикли. Ультразвуковий сонар.

*Практична частина:* Складання схеми з фоторезистором. Складання програми для зчитування даних з фоторезистора. Модифікація програми для взаємодії з фоторезистором. Робота з ультразвуковим сонаром. Складання програми для обробки сигналів з сонару.

#### **Розділ 4. Серводвигун. Мотор. (34 год.)**

*Теоретична частина*: Ознайомлення з будовою серводвигуна та можливостей його підключення до Arduino. Мотор та його відмінність від серводвигуна. Як підключається мотор до плати, плата драйвера двигуна.

*Практична частина*: Підключення сервомотору до плати Arduino. Складання програми для керування швидкістю та напрямком обертання серводвигуна. Блоки «motor () off», «motor () direction ()» та «motor () angle ()». Складання програми для керування положенням серводвигуна за допомогою потенціометра. Додаткові програми для керування серводвигуном. Підключення мотору до плати Arduino. Керування швидкістю та напрямком мотору.

## **Підсумок (3 год.)**

*Теоретична частина.* Підведення підсумків роботи гуртка. Відзначення кращих вихованців.

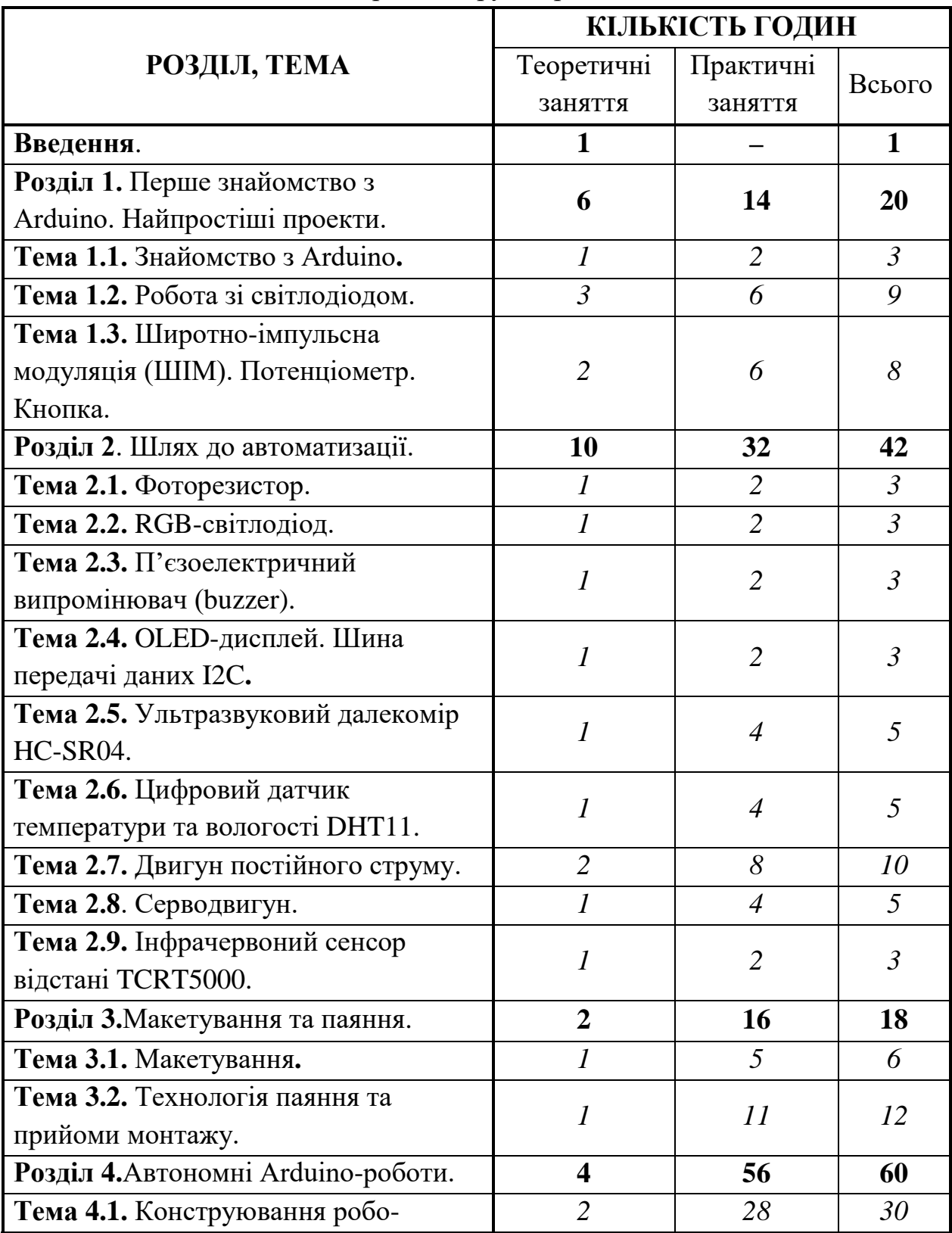

# **НАВЧАЛЬНО-ТЕМАТИЧНИЙ ПЛАН**

Основний рівень, другий рік навчання

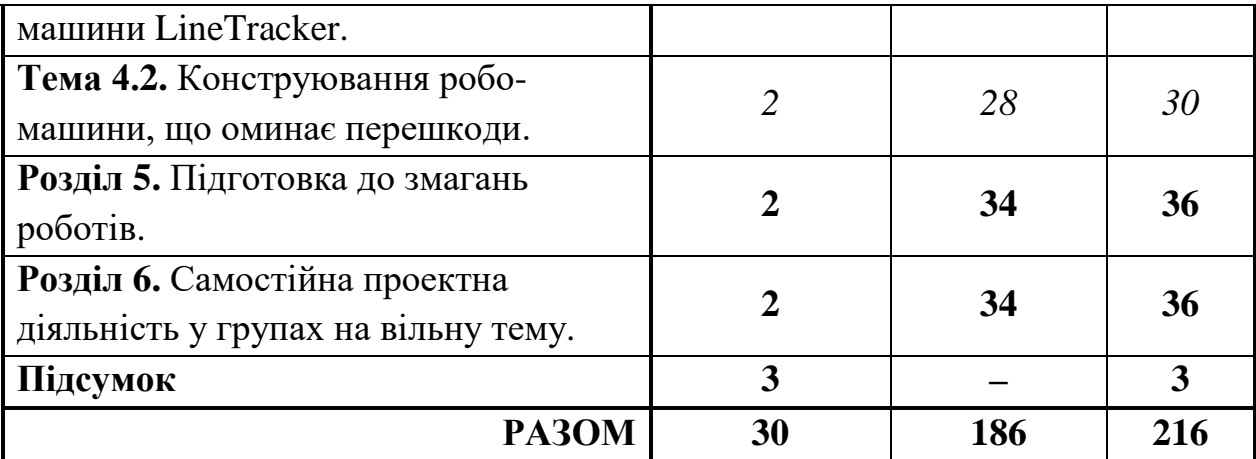

#### **ЗМІСТ ПРОГРАМИ**

#### **Введення (1 год.)**

*Теоретична частина.* Знайомство з поняттям «робот», його призначення та області застосування. Історія розвитку робототехніки. Мета та завдання гуртка. Техніка безпеки при роботі у гуртку.

## **Розділ 1. Перше знайомство з Arduino. Найпростіші проекти. (20 год.) Тема 1.1. Знайомство з Arduino. (3 год.)**

*Теоретична частина.* Знайомство з платою Arduino. Різновиди плат (Arduino UNO, Arduino MEGA, Arduino Nano). Різниця між поняттями «мікроконтролер» та «мікропроцесор».

*Практична частина.* Будова плати Arduino UNO. Підключення до комп'ютера. Середовище розробки програм Arduino IDE. Основні елементи інтерфейсу. Поняття «скетч». Вбудовані функції «*setup ()*» та «*loop ()*», їх призначення.

## **Тема 1.2. Робота зі світлодіодом. (9 год.)**

*Теоретична частина.* Поняття про будову речовини. Електричний струм та його застосування.

Джерело живлення. Постійний та змінний електричний струм. Електричне коло. Ознайомлення з найпростішими радіоелементами. Графічне позначення радіоелементів на схемах.

Характеристики струму: сила та напруга. Опір провідника. Закон Ома для ділянки кола. Робота та потужність постійного електричного струму. Прилади для вимірювання основних електричних величин. Паралельне та послідовне з'єднання резисторів.

Програма для керування блиманням світлодіода. Поняття «змінна», типи змінних у середовищі Arduino IDE (*int*, *bool*, *float*, *char* та ін.). Цифрові виходи на платі Arduino. Вивчення роботи функцій *pinMode()*, *digitalWrite()* та *delay()*.

*Практична частина.* Знайомство з макетною платою. Складання найпростішої схеми з світлодіодом. Розрахунок номіналу резистора, необхідного для схеми зі світлодіодом.

Написання програми «Blink» для блимання одним світлодіодом. Програма «Світлофор» керування блиманням трьох світлодіодів.

## **Тема 1.3. Широтно-імпульсна модуляція (ШІМ). Потенціометр. Кнопка. (8 год.)**

*Теоретична частина.* Аналогові виводи на платі Arduino. Широтноімпульсна модуляція (ШІМ). Скважність.

Принцип роботи потенціометра.

Кнопка. Керування світлодіодом за допомогою кнопки. Брязкіт контактів. Функції *analogWrite()* та *analogRead()*.

Монітор порту середовища Arduino IDE. Функція *Serial.print()*.

*Практична частина.* Складання програми керування яскравістю світлодіода через ШІМ-виводи плати Arduino та за допомогою потенціометра. Відслідковування значень з потенціометра через монітор порту.

## **Розділ 2. Шлях до автоматизації. (42 год.)**

## **Тема 2.1. Фоторезистор. (3 год.)**

*Теоретична частина.* Явище зміни опору провідника в залежності від освітлення. Фоторезистор.

Умовний оператор (оператор розгалуження) *if…else*. Логічні оператори. Операції порівняння <, >, <=, >=, ==, !=.

*Практична частина.* Складання на макетній платі схеми з фоторезистором. Написання програми для приймання та обробки сигналу від фоторезистору. Вимірювання рівня освітленості у приміщенні за допомогою фоторезистора. Написання програми для вмикання/вимикання світлодіода при певному рівні освітлюваності.

### **Тема 2.2. RGB-світлодіод. (3 год.)**

*Теоретична частина.* Світло та його природа. Розкладання світла в палітру основних кольорів. Зір та сприйняття кольору. Різноманітні колірні моделі: RGB, CMYK та ін.

Принцип роботи RGB-світлодіоду.

Поняття про циклічні дії. Цикли у програмуванні. Цикли *for, do ... while, while ... do*.

*Практична частина.* Вивчення принципів роботи RGB-світлодіоду за допомогою програми для зміни кольору. Використання циклів для зміни кольору. Керування кольором світлодіода за допомогою кнопок.

#### **Тема 2.3. П'єзоелектричний випромінювач (buzzer). (3 год.)**

*Теоретична частина.* П'єзоелектричний ефект - виникнення електричної напруги під дією механічних зусиль. П'єзоелектрики. Прямий та зворотний п'єзоефект. Приклади застосування п'єзоефекту у повсякденному житті.

Підключення п'єзовипромінювача до плати Arduino. Огляд функцій *tone() noTone()* для відтворення звуку.

*Практична частина.* Складання на макетній платі схеми з п'єзовипромінювачем. Написання програми для генерації сигналів різної тональності та довжини. Генерування мелодії через п'єзоелемент. Складання схеми та написання програми для відтворення певної послідовності звукових сигналів в залежності від того яка кнопка натиснута.

### **Тема 2.4. OLED-дисплей. Шина передачі даних I2C. (3 год.)**

*Теоретична частина.* Пристрої візуалізації графічної інформації - дисплеї, принтери, плоттери. Типи дисплеїв, їх переваги та недоліки. Зменшення кількості виводів на платі Arduino за допомогою шини I2C.

Підключення дисплею до плати Arduino. Знайомство з додатковими бібліотеками та їх функціями для виводу інформації.

*Практична частина.* Міні-проект "Метеостанція". Складання на макетній платі схеми з фоторезисторм, датчиком температури та вологості та дисплеєм. Написання програми для виводу на екран ступеня поточних освітлення, температури та вологості.

### **Тема 2.5. Ультразвуковий далекомір HC-SR04. (5 год.)**

*Теоретична частина.* Звук. Хвильова природа звуку. Довжина, частота, амплітуда звукових хвиль. Чутний та нечутний діапазони звуку. Інфразвук та ультразвук. Швидкість звуку. Звукові хвилі у різних середовищах.

Ультразвук у природі. Приклади застосування ультразвуку у техніці та повсякденному житті. Принцип роботи ультразвукового далекоміру (сонара).

Підключення датчика до плати Arduino. Огляд основних функцій спеціальної бібліотеки для роботи з дальноміром.

*Практична частина.* Складання схеми з ультразвуковим сонаром. Складання тестової програми, яка виводить у монітор порту інформацію з датчика. Розробка програми, яка вмикає лампочку у випадку коли перешкода знаходиться ближче певної відстані. Модифікація програми для випадку, коли відстань задається за допомогою потенціометра.

Міні-проект "Далекомір". Створення портативного далекоміру, що виводить на OLED-дисплей дані про відстань до об'єкту. Використання батарейного (акумуляторного) відсіку, акумулятора 18650.

#### **Тема 2.6. Цифровий датчик температури та вологості DHT11. (5 год.)**

*Теоретична частин.* Температура. Температурні шкали. Поняття про вологість. Визначення вологості. Абсолютна та відносна вологість. Природні явища туман та роса. Визначення точки роси. Прилади для вимірювання температури та вологості.

Підключення датчика до плати Arduino. Призначення та принцип роботи. Бібліотека функцій для роботи з датчиком. Зчитування температури та вологості.

*Практична частина*. Складання схеми з датчиком DHT11 на макетній платі. Підключення датчика до плати Arduino. Написання тестових програм. що виводять у монітор порту поточні значення температури та вологості. Написання програми, яка обробляє отримані з датчика дані та виводить у монітор певну інформацію.

### **Тема 2.7. Двигун постійного струму. (10 год.)**

*Теоретична частина.* Явище електромагнетизму. Принцип роботи електричного двигуна. Складові частини електричного двигуна. Колекторні та безколекторні двигуни. Керування моторами за допомогою резисторів, транзисторів.

Напівпровідникові матеріали та їх властивості. Електропровідність р і n типу. Поняття про р і n перехід. Принцип роботи діода, прямий і зворотній струм та напруга діода. Вольт-амперна характеристика діода. Маркування, основні параметри та застосування напівпровідникових діодів.

Транзистор: схематична будова, принцип дії, графічне зображення. Біполярні транзистори р-n-р та n-р-n типів, їх зображення, схема підключення до джерел живлення.

Драйвер електричного двигуна. Його будова та призначення.

*Практична частина.* Засвоєння принципів роботи транзистора за допомогою простих схем зі світлодіодом.

Драйвер двигуна. Програма плавного керування обертами двигуна за допомогою циклів у сторону збільшення та зменшення. Програма для керування обертами та напрямком обертання 2-х двигунів.

### **Тема 2.8. Серводвигун. (5 год.)**

*Теоретична частина.* Серводвигун, його будова та принцип роботи. Типи серводвигунів. Призначення та області застосування серводвигунів. Відмінності від звичайного двигуна.

Підключення сервоприводу до плати Arduino. Огляд основних функцій бібліотеки *Servo.h*.

*Практична частина.* Підключення бібліотеки *Servo.h* з функціями для роботи з сервоприводом. Керування кутом повороту серводвигуна за допомогою потенціометра. Використання циклів для плавного керування кутом серводвигуна.

#### **Тема 2.9. Інфрачервоний сенсор відстані TCRT5000. (3 год.)**

*Теоретична частина.* Світло. Хвильова природа світла. Видимий та невидимий діапазони світла. Ультрафіолетовий та інфрачервоний діапазони.

Інфрачервоне випромінювання у природі та техніці. Приклади застосування у повсякденному житті.

Будова та принцип роботи інфрачервоного сенсора.

Підключення сенсора до плати Arduino. Вивчення основних функцій бібліотеки для роботи з інфрачервоним сенсором.

*Практична частина.* Складання схеми та підключення до Arduino. Відслідковування за допомогою монітору порту результатів спрацьовування на різні кольори. Складання програми для сигналізації п'єзоелементом при спрацюванні на чорну колір.

#### **Розділ 3. Макетування та паяння. (18 год.)**

#### **Тема 3.1. Макетування. (6 год.)**

*Теоретична частина.* Технологія виготовлення макетів для вирізання на лазерному різаку. Огляд програм, що дозволяють створити 2D або 3D макет. Рекомендації щодо виготовлення макетів. Правила техніки безпеки при розробці та виготовленні деталей на лазерному різаку.

3D-принтер. Принцип роботи, будова, призначення. Види 3D-принтерів. Області застосування. Основи роботи з 3D-принтером.

*Практична частина.* Створення нового файлу. Збереження файлу. Вивчення найпростіших примітивів та операцій, що дозволяють створити елементи креслення. Формати збереження файлів. Передача створеного макету на лазерний різак та запуск різання.

Створення простих тривимірних об'єктів. Операції редагування. Створення файлу 3D-моделі. Створення та друк простої моделі.

#### **Тема 3.2. Технологія паяння та прийоми монтажу. (12 год.)**

*Теоретична частина.* Інструменти та матеріали, необхідні для паяння. Паяльна станція, її будова та характеристики. Техніка безпеки при роботі з паяльною станцією. Припої та флюси, що застосовуються під час монтажу радіоелементів. Підготовка деталей до паяння. Технологія паяння.

*Практична частина.* Підготовка паяльного інструменту та робочого місця для пайки. Виконання паяного з'єднання. Демонтаж радіодеталей з електронних плат використаної радіоелектронної апаратури.

Міні-проект "LED-куб 4x4x4". Підготовка світлодіодів до пайки. Спаювання разом 16 світлодіодів. Спаювання між собою готових рядів світлодіодів. Написання програми для управління свіченням кубу.

## **Розділ 4. Автономні Arduino-роботи. (60 год.)**

## **Тема 4.1. Конструювання робо-машини LineTracker. (30 год.)**

*Теоретична частина.* Обговорення принципів роботи робо-машини LineTracker.

*Практична частина.* Проектування та конструювання робота. Керування обертами двох моторів за допомогою драйвера. Вирізання на лазерному різаку деталей корпуса робота. Встановлення моторів в корпус робо-машини. Додавання до конструкції інфрачервоного датчика для реагування на чорну лінію. Встановлення автономного джерела живлення.

Складання програми для реалізації логіки руху робота.

Проведення змагань роботів.

#### **Тема 4.2. Конструювання робо-машини, що оминає перешкоди. (30 год.)**

*Теоретична частина.* Обговорення принципів роботи робо-машини, що оминає перешкоди.

*Практична частина.* Проектування та конструювання робота. Модифікація конструкції робота LineTracker. Додавання ультразвукового сонара для вимірювання відстані до об'єктів.

Складання програми, яка реалізовуватиме логіку руху робота.

Проведення змагань роботів.

### **Розділ 5. Підготовка та проведення змагань роботів. (36 год.)**

*Теоретична частина.* Проведення мотивуючих занять для участі у змаганнях та виставках.

*Практична частина.* Робота з Інтернетом. Пошук платформ та фестивалів для проведення змагань та демонстрації роботів.

### **Розділ 6. Самостійна проектна діяльність у групах на вільну тему. (36 год.)**

*Теоретична частина.* Обговорення можливостей для подальшого розвитку робототехніки. Розмірковування над створенням нових роботів. Відвідування виставок, фестивалей

*Практична частина.* Проектування та конструювання роботів за власним проектом. Презентація сконструйованого робота.

#### **Підсумок (3 год.)**

*Теоретична частина.* Підведення підсумків роботи гуртка. Відзначення кращих вихованців.

## **ПРОГНОЗОВАНИЙ РЕЗУЛЬТАТ**

*Вихованці мають знати:*

- основи радіоелектроніки та схемотехніки;
- фізичні явища, що лежать в основі вивчених технічних приладів;
- правила техніки безпеки при роботі в гуртку;
- основні компоненти плати Arduino та програмне середовище розробки Arduino IDE;
- як створювати реально діючі моделі роботів за допомогою спеціальних елементів за розробленою схемою, за власним задумом;
- як створювати програми на комп'ютері для роботів різного призначення;
- як писати та налагоджувати роботу розробленої програми, виправляти помилки;
- як демонструвати технічні можливості роботів;

### *Вихованці мають вміти:*

- пояснювати принципи роботи складових частин роботів;
- самостійно працювати з різноманітними джералами інформації: книжками, журналами, каталогами, інтернетом та ін.;
- самостійно вирішувати технічні завдання в процесі конструювання та програмування роботів;
- працювати з паяльною станцією та виконувати нескладні паяні з'єднання;
- створювати діючі моделі роботів на основі Arduino;
- створювати програми в середовищі ArduinoIDE;;
- шукати та виправляти помилки в написаних програмах;
- презентувати технічні можливості створених роботів.

### *Вихованці мають набути досвід:*

- проектування та програмування роботів;
- програмування та налагодження роботи створеної для робота програми;
- роботи з датчиками та моторами;
- пошуку та обробки інформації;

*У вихованців мають бути сформовані компетентності:* 

- пізнавальна оволодіння елементарним уявленням про початкові технічні знання з основ електротехніки ;
- практична формування елементарних вмінь і навичок проектування, конструювання та програмування різноманітних робототехнічних пристроїв;
- творча забезпечення набуття просторового та логічного мислення, уяви, фантазії, розвиток конструкторських навичок;
- соціальна розвиток позитивних якостей особистості: працелюбність, самостійність, наполегливість.

## **Для науково-методичного забезпечення курсу необхідні такі технічні й програмні засоби:**

- 1. Комп'ютерний клас (група до 15 осіб, робочих станцій від 6).
- 2. Операційна система Windows або Linux.
- 3. Інтернет-браузер для перегляду Web-сторінок.
- 4. Встановлене середовище програмування Arduino IDE.
- 5. Приблизний перелык бладнання для проведення практичних робіт (на 1 робоче місце):
	- a. макетна плата 1 шт.
	- b. світлодіоди 70 шт.
	- c. RGB-світлодіоди 1 шт.
	- d. резистори 5 шт.
	- e. потенціометр 1 шт
	- f. кнопка 5 шт.
	- g. фоторезистори 1 шт.
	- h. п'єзоелементи 1 шт.
	- i. OLED-дисплей 1 шт.
	- j. датчик температури та тиску 1 шт.
	- k. двигун 2 шт.
	- l. драйвер двигуна 1 шт.
	- m. серводвигун 1шт.
	- n. інфрачервоний сенсор відстані 1 шт.

### **ЛІТЕРАТУРА**

- 1. Програма технічного конструювання. Програми з позашкільної освіти науково-технічний напрям (інформаційно-технічний профіль). - Київ С.15-32
- 2. Саймон Монк Программируем Arduino.–СПб.: Питер, 2017. 252 с.
- 3. F.Perea Arduino Essentials, 2015 206 pages.
- 4. В.Петин Проекты с использованием контроллера Arduino.– БХВ-Петербург, 2015, 448 с.
- 5. Дж. БлумИзучаемArduino: инструменты и методы технического волшебства.– БХВ-Петербург, 2015, 336 с.

## **Перелік електронних ресурсів:**

- 1. Офіційна сторінка проектуArduino [Електронний ресурс]. –Режим доступу:<https://www.arduino.cc/>
- 2. Офіційний форум проектуArduino [Електронний ресурс]. –Режим доступу:<https://forum.arduino.cc/>
- 3. Офіційнйи блог проекту Arduino [Електронний ресурс]. –Режим доступу:<https://blog.arduino.cc/>
- 4. Інформаційний ресурс з інструкціями та туторіалами по Arduino [Електронний ресурс]. –Режим доступу:<http://arduino-diy.com/>
- 5. Статі присвячені Arduino на ресурсі habr.com [Електронний ресурс]. Режим доступу:<https://habr.com/search/?q=Arduino#h>